## KLAE DEC/X11 SYSTEM EXERCISER MODULE MACY11 30A(1052) 12-OCT-78 16:39 PAGE 2<br>XKLAE0.P11 12-OCT-78 12:01  $12-0CT-78$  12:01

.REM \_

## IDENTIFICATION

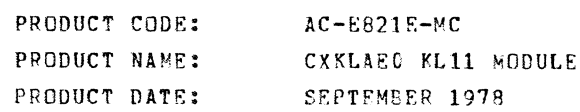

~AINTAINER: DEC/XII SUPPORT GROUP

THE INFORMATION IN THIS DOCUMENT IS SUBJECT TU CHANGE WITHOUT NOTICE AND SHOULD NOT BE CONSTRUED AS A COMMITMENT<br>BY DIGITAL EQUIPMENT CORPORATION. DIGITAL EQUIPMENT<br>CORPORATION ASSUMES NO RESPCNSIBILITY FOR ANY ERROPS THAT<br>MAY APPEAR IN THIS MANUAL.

THE SOFTWARE DESCRIBED IN THIS DOCUMENT IS FURNISHED TO THE<br>PURCHASER UNDER A LICENSE FOR USE ON A SINGLE COMPUTER<br>SYSTEM AND CAN BE COPIED (WITH INCLUSION OF DIGITALS<br>COPYRIGHT NOTICE) ONLY FOR USE IN SUCH SYSTEM, EXCEPT

DIGITAL EQUIPMENT CORPORATION ASSUMES NO RESPONSIRILITY FOR<br>THE USE OR RELIABILITY OF ITS SOFTWARE ON EQUIPMENT THAT IS<br>NOT SUPPLIED BY DIGITAL.

 $\mathcal{L}$ 

COPYRIGHT (C) 1973,1978 DIGITAL EQUIPMENT CORPORATION

i SF<sub>3</sub> 0001

 $\sim 100$  $\mathcal{L}$ 

 $\sim$ 

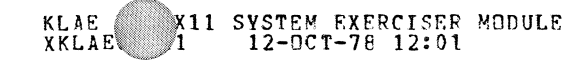

1. ARSTRACT:

KLA IS AN IOROD THAT EXERCISES UP TO SIXTEEN KL11<br>ASYNCHRONOUS INTERFACES. IT IS CAPABLE OF EXERCISING ALL<br>KL11 MODELS . IT USES MAINTENANCE MODE TO XMIT AND<br>RECEIVE A BIMARY COUNT PATTERN OUTPUT AND RECEIVED IN<br>64. CHARAC

 $30A(1052)$   $12-9$  8  $16:39$  PAGE 3

 $\mathcal{E}$ 

"~'''~''''

 $SFG$  0002

2. REQUIREMENTS:

HARDWARE: AT LEAST ONE KL11 INTERFACE STORAGE:: KLA REQUIRES:<br>1. DECIMAL WORDS: 840<br>2. OCTAL WORDS: 1510<br>3. OCTAL BYTES: 3220

- 3. PASS DEFINITION: ONE PASS OF THE KLA MODULE CONSISTS OF TRANSMITTING AMD .<br>RKLEIVING 8192. (TOTAL) CHARACTERS.
- 4. EXKCUTION TIME:

VARIES WITH BAUD RATE BUT SHOULD TAKE AN AVERAGE OF ONE.<br>MINUTES TO COMPLETE ONE PASS WHEN RUNNING ALONE.

## 5. CONFIGUHATION PARAMETERS:

DEFAULT PARAMETERS:

OVA: 174000, VCT: 300, BRl: 5, BR2: 0, DVC: I REQUIRED PARAMETERS:

AT CONFIGURATION TIME THE USER MUST SPECIFY:

VCT: VECTOR ADDRESS OF FIRST KLII IF NOT 300 DVC: NO OF KLII"S IF GREITER THAN 1

6. DEVICE OPTION SETUP:

NONE REQUIRED

- 7. MODULE OPERATION:
- 7.1 TEST SEQUENCE:

-,,"'-

- A. START: USING THE DEVICE SELECTION PARAMETER<br>"DVID1" TPIS SECTION OF CODE SETS UP<br>THE VECTORS OF ALL SELECTED LINES TO<br>POINT TO THE APPROPRIATE JSR IN THE<br>JSR LINKING TABLE.
- B. SETCSR: THIS PIECE OF CODE INSERTS THE PROPER<br>CSR ADDRESS OF EACH ACTIVE LINE INTO<br>THE THIRD WORD OF EACH JSR TABLE SNTRY.
- C. STUP: THIS ROUTINE INITIALIZES ALL TABLES,<br>BUFFERS, FLAGS AND COUNTERS, THEN FRIENDED<br>CEEDS TO TURN ON THE INTERRUPTS FOR<br>GETTINE LINES. IT USES THE CONTENTS<br>OF THE ACTIVE LINES IT USES THE CONTENTS<br>WHICH LINES TO KICK

 $\sim 10^{11}$  km

 $\sim$ 

 $(7.1$  CONT<sup> $r$ </sup>D)

\$.\$\* ~

- D. TINT: THE TRANSMITTER SERVICE ROUTINE SIMPLY<br>QUEUES UP THE REQUEST FOR SERVICE IN<br>A FIFO QUEUE, UPDATES THE POINTER, AND<br>RETURNS CONTROL BACK TO THE MONITOR WITH<br>A PIRQ. THE ELEMENT THAT GETS STURED<br>IN THE QUEUE IS A POINTER TO
- E. TSERV: THIS CODE RETRIEVES A POINTER FROM THE<br>FIFO QUEUE AND BUILDS THE CSR ADDRESS.<br>THE FOLLOWING SEQUENCE IS EXECUTED:
	- 1. TEST FOR END OF 64. CHAR RURST IF END EXIT IF NOT GO *TO* 2
	- 2. TEST READY FLAG IF NOT ASSERTED GO<br>REPORT FALSE INTERRUPT IF ASSERTED<br>PROCEED TO STEP 3
	- 3. COUNT THE INTERRUPT FOR INDIVIDUAL LINE
	- 4. GENERATE AND OUTPUT NEXT CHARACTER KEEP TRACK OF THE NUMBER OF CHARACTERS<br>OUTPUT ON THE LINE, AND THEN EXIT BACK TO<br>THE MONITOR.
- F. RINT: THE RECEIVER SERVICE ROUTINE STORES<br>DATA AND STATUS INFORMATION IN A RE-<br>CEIVER STARTUP TABLE, TESTS FOR THE<br>END OF A 64. CHAR XFR SEQUENCE AND<br>THEN EXECUTES AN "RTI" . IT ALSO COUNTS<br>RECEIVER FOR EACH LINE.<br>COUNT
- G. ERRCHK: THE BULK OF THE EPROR CHECKING AND RE-<br>PORTING IS DONE HERE AT THE END OF GACH<br>64. CHAR. BURST. THE FOLLOWING SEQUENCE<br>1S FXECUTED:
	- 1. TURN OFF RCVR AND XMTR INTR. ENABLES FOR ALL ACTIVE LINES
	- 2. SCAN THROUGH THE RECEIVER STATUS TABLE<br>- (64 ENTRIES OF TWO WORDS EACH) T3 CHECK<br>FOR AND REPORT:

 $\mathcal{L}$ 

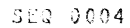

 $\mathbf{r}$ 

(7.1, SECTION G CONT'D)

ftP\* •

**A.) PARITY, FRAMING AND OVER-<br>B.) RCVR FALSE INTERRUPTS<br>C.) DATA COMPARE ERRORS. ONLY<br>IF A AND B DID NOT OCCUR.** 

- 
- 
- 3. CHECK RECEIVER AND TRANSMITTER INTERRUPT<br>COUNTS FOR EACH LINE TO BE SURE THAT NO LINES<br>WERE DROPPED OR HAD TOO MANY INTERRUPTS.
- 4. GO TO THE ENPS ROUTINE AFTER CHECKING ALL 64 ENTRIES.
- H. ENPS: COUNT THE 64. CHAR BURST AND TEST FOR<br>128. BURSTS (8192 CHARS). IF NOT END<br>OF PASS AND GU TO C.<br>OF PASS AND GU TO C.
- I. RRSYNC: RESYNC THE DATA BUFFERS AND THEN RESTART AT STEP C.
- 7.2 DESCRIPTION OF TABLES, QUEUES, AND 8UFfERS
	- A. RSTAB: THIS IS A 128. WORD STATUS TABLE CON-<br>SISTING OF 64. TWO WORD ENTRIES. IT<br>GETS LOADED DURTNG RECEIVER INTERRUPT<br>SERVICE AND CHECKED AT THE END OF EACH<br>64. CHAR BURST. EACH ENTRY HAS THE<br>FOLLOWING FORMAT:

1ST WORD: CONTENTS OF RCSR

2ND WORD: LO BYTE = RCVD DATA BYTE<br>HI BYTE = LINE NUMBER

B. RCNT: 16 BYTE TABLE CONTAINING AN 8 BIT IN-<br>TERRUPT COUNTER FOR EACH RCVR. THE<br>APPROPRIATE BYTE GETS INCREMENTED DURING<br>FOVR INTR SERVICE AND CHECKED FOR EQUIVALENCE<br>TO THE NUMBER OF CHARACTERS TRANSMITTED.

 $\sim$   $\sigma$ 

C. TCNT: 16 BYTE TABLE CONTAINING AN 8-BIT IN-<br>TERRUPT COUNTER FOR EACH TRANSNITTER. THE<br>APPROPRIATE BYTE GETS INCREMENTED DURING<br>DEFERRED INTR. SERVICE AND CHECKED FOR<br>EQUIVALENCE TO THE NUMBER OF CHARACTERS<br>TRANSMITTED.

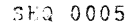

 $\sim 10^7$ 

 $\sim 10^{-1}$ 

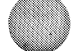

Ŵ.

KLAE DEC/X11 SYSTEM EXERCISER MODULE MACY11 30A(1052) 12-0CT-78 16:39 PAGE 7<br>XKLAE0.P11 12-0CT-78 12:01  $12 - 0CT - 78$  12:01

<u>, samman</u>

-----

SEG 0006

(7.2 CONr'D)

 $\sim$ 

- D. KLN'l': 16 BYTE TABLE CONTAINING AN 8-BIT DATA<br>COUNTER FOR EACH LINE. THE APPROPRIATE<br>BYTE GETS INCREMENTED EACH TIME A CHARACTER<br>IS TRANSMITTED ON THE LINE, AND CLEARED<br>BEFORE THE BEGINNING OF EACH 64. WORD BURST.
- E. TQ: 16 WORD FIFO QUEUE FOR TRANSMITTER SER-<br>VICE. LOADED DURING XMTR INTERRUPT SER-<br>VICE WITH A POINTER TO THE CSR ADDRESS<br>AND UNLOADED DURING DEFERRED X™TR SERVICE.
- F. XBUF: 16 BYTE XMTR DATA BUFFERS - ONE BYTE/XMTR
- G. PBUF: 16 8YTE ReVR DATA BUFFERS - ONE nYTE/RCVR.
- H. JSRTAB: A 123 WORD TABLE THAT CONTAINS 64 JSR<br>INSTRUCTIONS WITH TWO TRAILING ARGUMENTS.<br>EACH RECEIVER AND EACH XMTR HAS AN<br>ASSIGNED JSR IN THE TABLE OF THE FOL-<br>LOWING FORMAT:

JSR R5,RINT(TINT) o N

WHERE THE 0 GETS OVERLAYED WITH THE<br>ADDRESS OF THE CSR FOR LINE N AND N IS<br>THE LINE NO. IN OCTAL (00-17)

 $\mathcal{L}$ 

- 8. OPERATOR OPTIONS:
	- *A.* LOCATION (STUP+2) CAN BE MODIFIED TO VARY THE NO. OF 64. CHAR BURSTS PER PASS.
	- B. THE USER CAN USE THE "MOD" COMMAND TO DUMP THE TABLES<br>BUFFERS DESCRIBED IN 7.2 TO OBTAIN MORE DETAILED ERROR INFORMATION.
	- C. THE USER CAN MODIFY "DVID1" (KLA 14) TO SELECT OR<br>DESELECT INDIVIDUAL KL11'S.
- 9. NON-STANDARD PRINTOUTS:

THERE ARE TWO ERROR PRINTOUTS WHICH SUFPLY SPECIAL INFORMATION IN THE CSRC AND STATC VALUES (CONSULT LISTING).

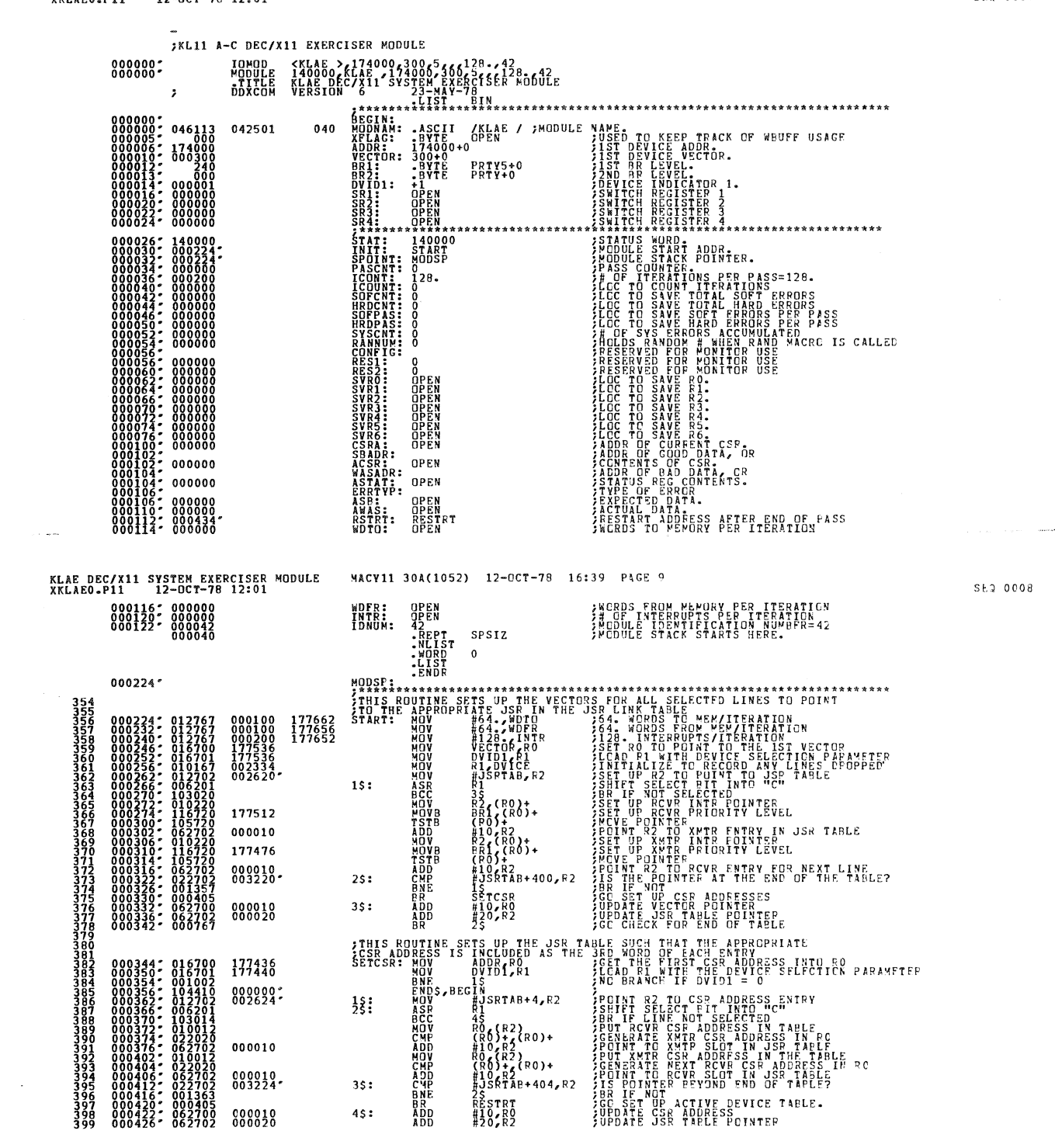

KLAE DEC/X11 SYSTEM EXERCISER MODULE MACY11 30A(1052) 12-OCT-78 16:39 PAGE 9<br>XKLAEO.P11 12-OCT-70 12:01

SF0 0007

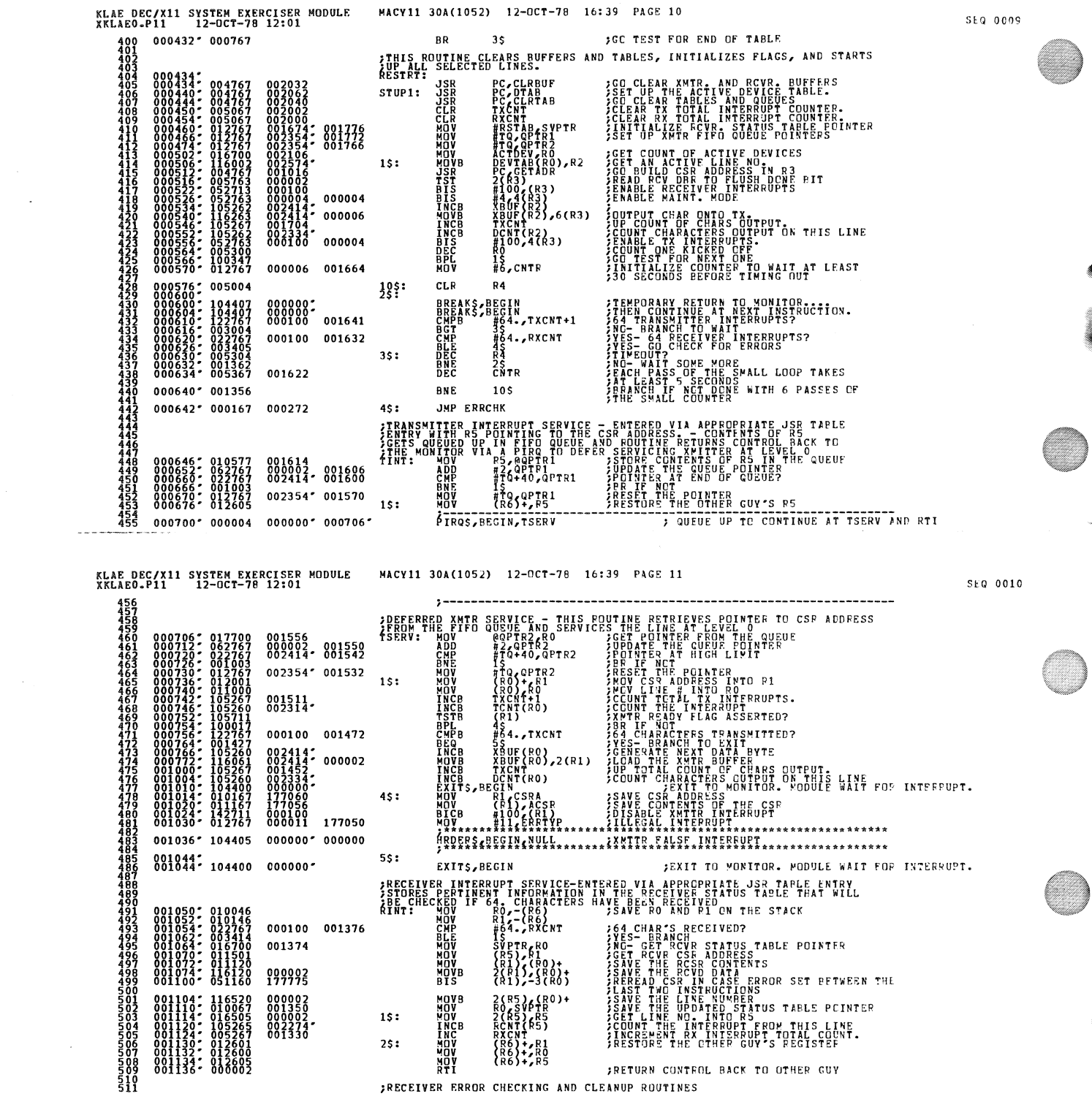

J

 $\tilde{\mathcal{A}}$ 

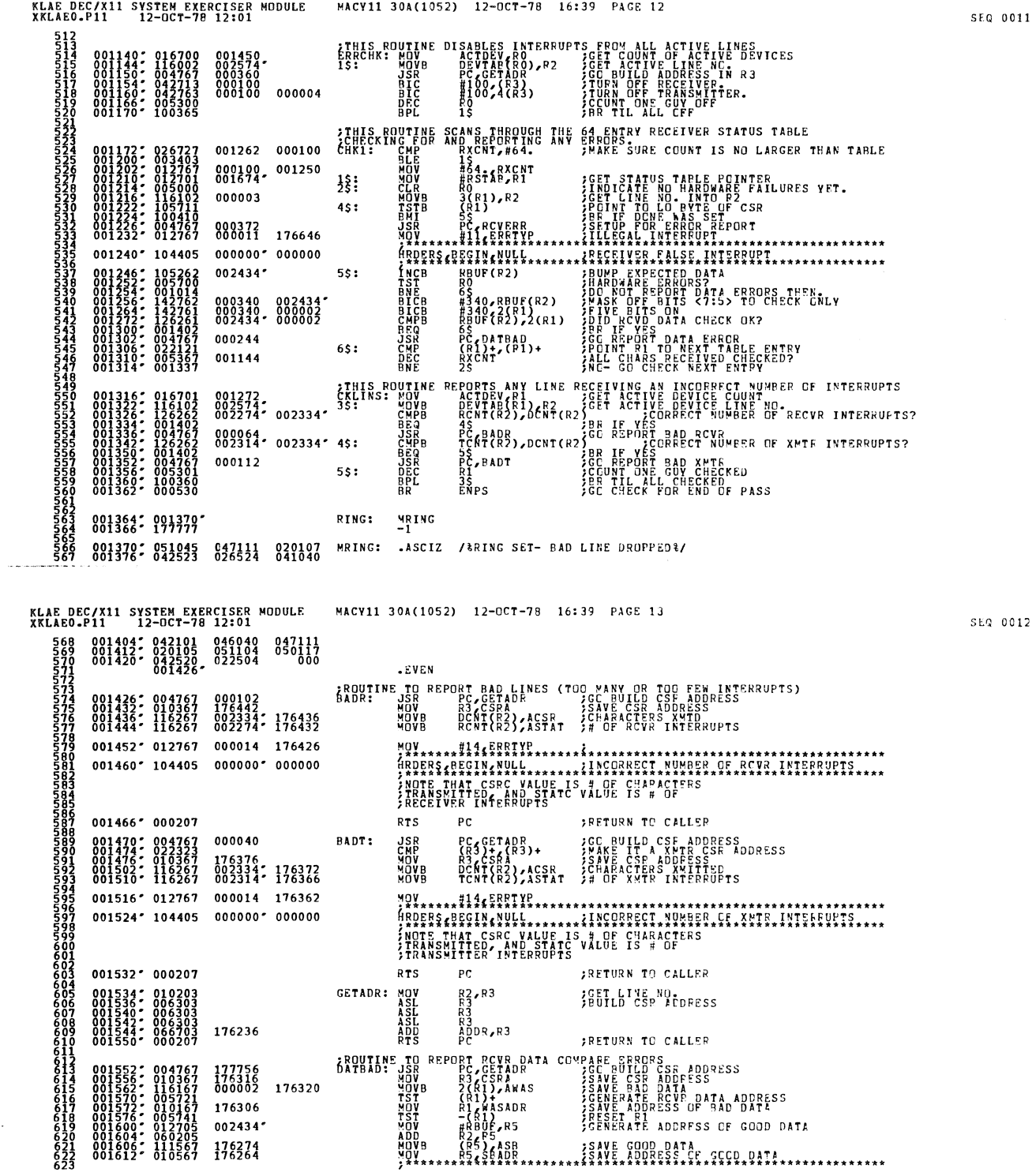

 $\lambda$ 

ð

۰

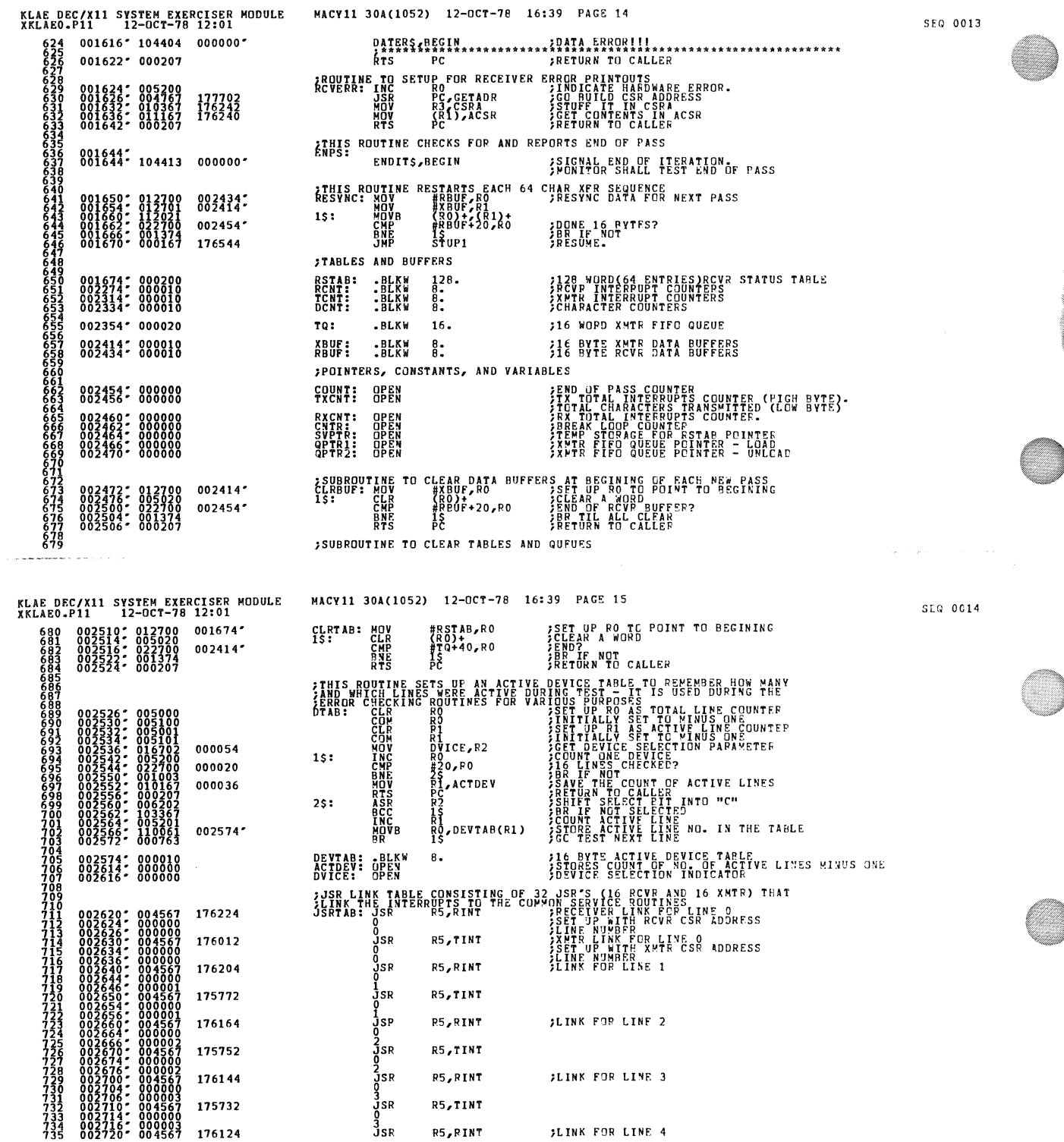

 $\hat{\mathcal{A}}$ 

 $\overline{\phantom{a}}$ 

 $\ddot{\phantom{0}}$ 

**A** 

)

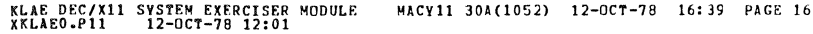

 $\sim$ 

 $\ddot{\phantom{a}}$ 

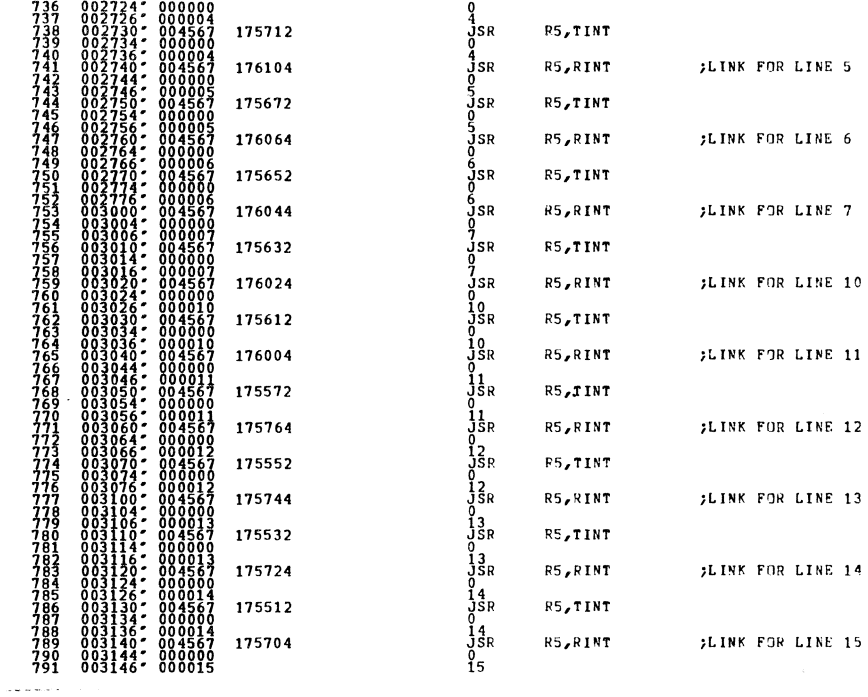

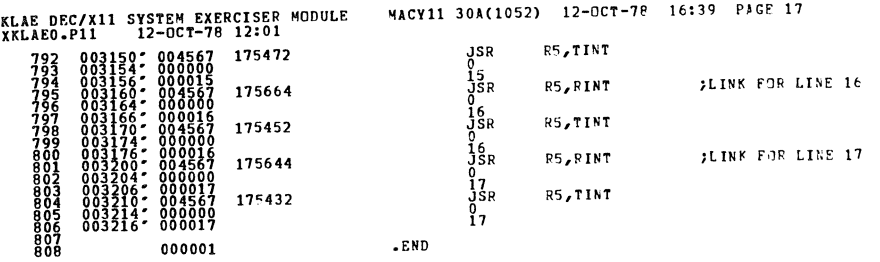

SEQ 0016

 $\sim$ 

SEQ 0015

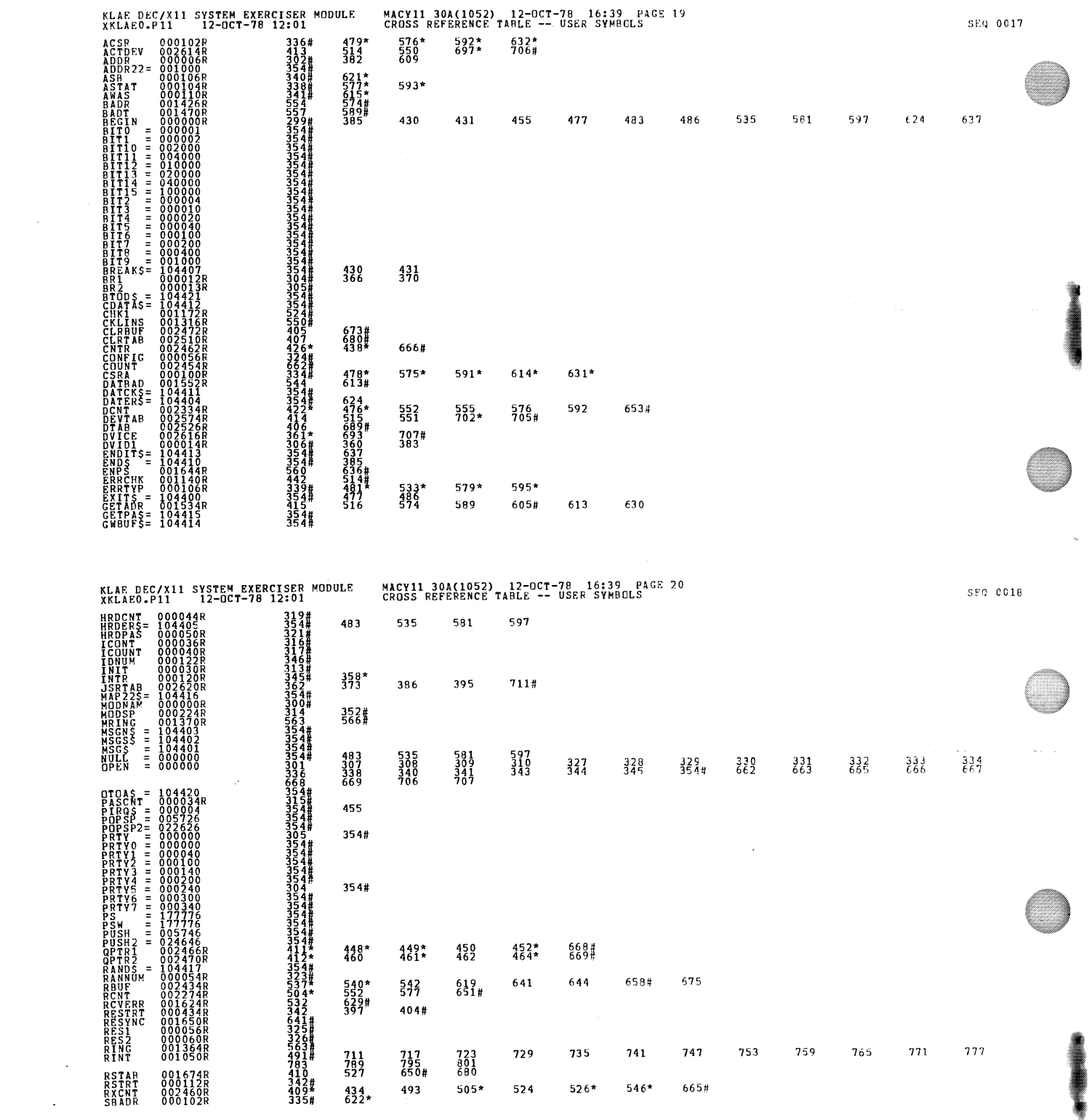

 $\hat{\sigma}$  and  $\hat{\sigma}$ 

 $\omega = 1.7$  ,  $\omega = 1.4$ 

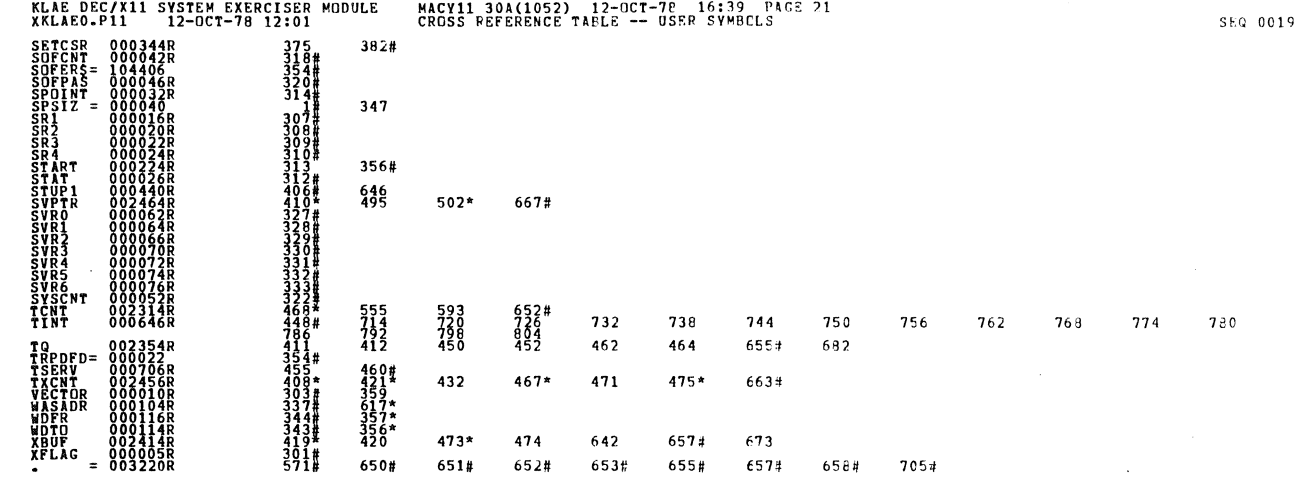

 $\ddot{\phantom{0}}$ 

 $\begin{array}{cccc} . & ABS & 0 & 0 & 0 & 0 & 0 & 0 \\ 0 & 0 & 0 & 3 & 2 & 2 & 0 \\ 0 & 0 & 0 & 3 & 2 & 2 & 0 \end{array}$  ${}^{000}_{001}$ 

 $\bar{\beta}$ 

 $\bar{\mathcal{A}}$ 

 $\ddot{\phantom{1}}$ 

ERRORS DETECTED:<br>KKLAEO,XKLAEO/SQL/CRF:SYM=DDXCOM,XKLAEO<br>RUN-TIME: 17.73 SECONDS<br>RUN-TIME: 17.79: 30CONDS<br>CON-TIME: 17.70: 30/4=6.5<br>CONE USED: 17.0: 30/4=6.5<br>CORE USED: 17.0: 30/4=6.5